# C++ ARRAYS NUMBER CONVERSIONS

Problem Solving with Computers-I

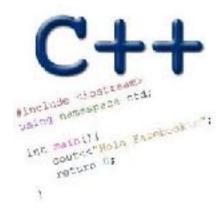

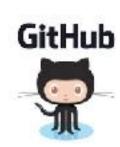

#### General model of memory

- Sequence of adjacent cells
- Each cell has 1-byte stored in it
- Each cell has an address (memory location)

Value stored Memory address 10

#### Storing sequences in programs

Write a program to take a sequence of midterm scores (out of 100) and compute the average of the midterm

#### C++ Arrays

A C++ array is a **list of elements** that share the same name, have the same data type and are located adjacent to each other in memory

#### scores

| 10 | 20 | 30 | 40 | 50 |  |
|----|----|----|----|----|--|
|    |    |    |    |    |  |

Declare:

#### Exercise: Reassign each value to 60

```
scores[0] scores[2]
```

```
int scores[]={20,10,50}; // declare an initialize
//Access each element and reassign its value to 60
```

#### Exercise: Increment each element by 10

```
scores[0] scores[1] scores[2]
```

```
int scores[]={20,10,50}; // declare an initialize
//Increment each element by 10
```

#### Most common array pitfall- out of bound access

```
scores[0] scores[2]
```

```
int arr[]={20,10,50}; // declare an initialize
for(int i=0; i<=3; i++)
   scores[i] = scores[i]+10;</pre>
```

Demo: Passing arrays to functions

### Tracing code involving arrays

```
arr[0] arr[1] arr[2]
```

```
int arr[]={1,2,3};
int tmp = arr[0];
arr[0] = arr[2];
arr[2] = tmp;
```

Choose the resulting array after the code is executed

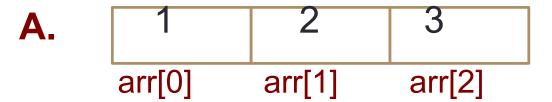

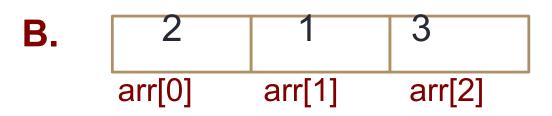

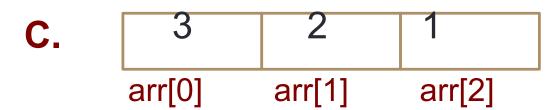

**D.** None of the above

#### What is the memory location of each element?

scores

10

20

30

40

50

```
int scores[]={10, 20, 30, 40, 50};
```

If the starting location of the array is 0x200, what is memory location of element at index 2?

- A. 0x201
- B. 0x202
- C. 0x204
- D. 0x208

### Converting between binary and decimal

Binary to decimal: 1 0 1 1  $0_2 = ?_{10}$ 

Decimal to binary: 34<sub>10</sub>=?<sub>2</sub>

## Hex to binary

- Each hex digit corresponds directly to four binary digits
- Programmers love hex, why?
- Convert to binary

```
0x25B = ?
```

| 00       | 0 | 0000         |
|----------|---|--------------|
| 01       | 1 | 0001         |
| 02       | 2 | 0010         |
| 03       | 3 | 0011         |
| 04       | 4 | 0100         |
| 05       | 5 | 0101         |
| 06       | 6 | 0110         |
| 07       | 7 | 0111         |
| 08<br>09 | 8 | 1000<br>1001 |
| 10       | A | 1010         |
| 11       | B | 1011         |
| 12       | C | 1100         |
| 13       | D | 1101         |
| 14       | E | 1110         |
| 15       | F | 1111         |

#### Hexadecimal to decimal

25B<sub>16</sub> = ? Decimal

#### Hexadecimal to decimal

Use polynomial expansion

• 
$$25B_{16} = 2*256 + 5*16 + 11*1 = 512 + 80 + 11$$
  
=  $603$ 

• Decimal to hex:  $36_{10} = ?_{16}$ 

# Binary to hex: 1000111100

A. 8F0

B. 23C

C. None of the above

BIG IDEA: Bits can represent anything!!

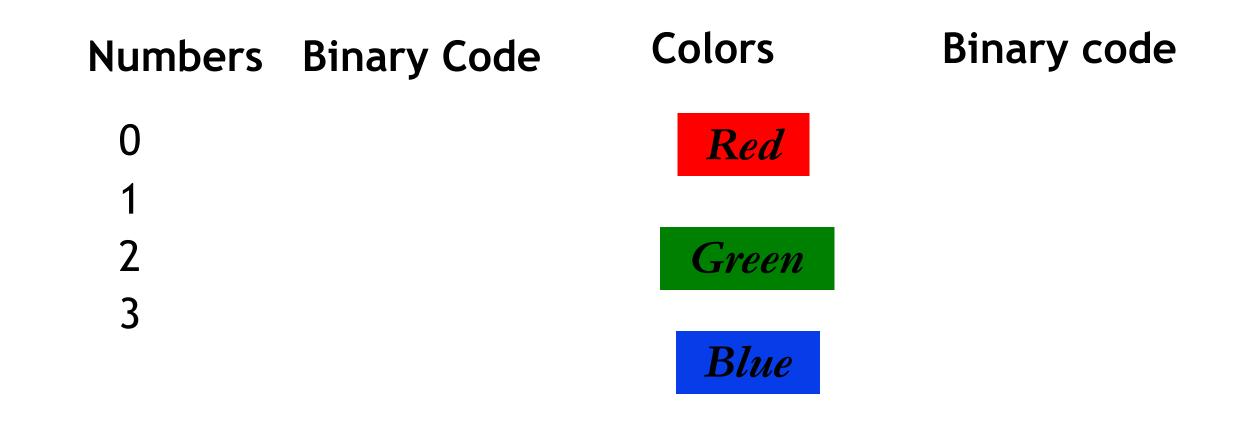

N bits can represent at most 2<sup>N</sup> things

What is the minimum number of bits required to represent all the letters in the English alphabet (assume only upper case)?

- A. 3
- B. 4
- **C.** 5
- D. 6
- E. 26

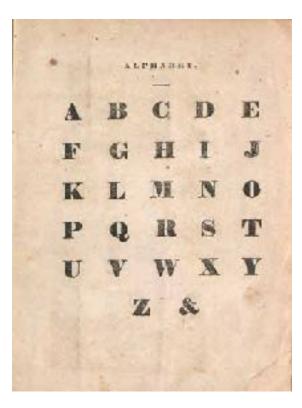

# What is the maximum positive value that can be stored in a byte?

A. 127

B. 128

C. 255

D. 256

#### BIG IDEA: Bits can represent anything!!

- Logical values?
  - $0 \Rightarrow \text{False}$ ,  $1 \Rightarrow \text{True}$
- colors?
- Characters?
  - 26 letters  $\Rightarrow$  5 bits (2<sup>5</sup> = 32)
  - upper/lower case + punctuation
     ⇒ 7 bits (in 8) ("ASCII")
  - standard code to cover all the world's languages ⇒ 8,16,32 bits ("Unicode")
     www.unicode.com
- locations / addresses? commands?

```
Dec Hallotti Html Offic
                                                              |Dec =x Oct Hbm | Chri Dec Hb Oct Hbm | Chr
                                         32 მი ე46 აქ32: მემს:
                                                                K4 40 100 k554; ▶
                                                                68 41 101 4999: 🕹
 1 1 001 208 (span) of Esading).
                                         33 31 041 49000 !
                                                                                    97 61 141 44977
                                                                60 42 202 89561 F
                                                                                    90 62 142 4#930 😉
                                         Ju 22 Jul 0934: "
   A UU2 CTX (start of text)
                                         35 03 048 4535: 5
                                                                67 48 163 k357; 🕻
 8 - 8 003 FTX (end of text)
                                         JO 24 J44 09368 🖟
   4 UCA EJ. (emi ob transmission)
                                         37 05 048 6537: 🤻
                                                                160 45 105 k359; 🗓
                                                                                    101 68 145 6#101:
   - 3 ՈՐՏ ՄԿՈ ԱՐԵԾԱՐԾՈ
 6 6 005 ACE rackmostedos'
                                         38 36 346 4930: 🕫
                                                                70 46 105 kg/U: 🗸
                                                                                   102 66 145 $#1J2: |
                                                                VI AD LUT MARTIS 🚺
                                         J9 27 J45 69398 !
                                                                                   101 65 247 4#1938
                                         40 08 050 k510; (
                                                                73 48 110 4572: 🖺
                                                                                   104 KB 131 L#104: 4
   -8 010 F5 Theologode
                                         41 39 051 WALT I
                                                                78 49 111 6979: 1
                                                                                   108 69 181 AFLUS: 1
                                                                74 4A 112 6974: 1
                                         42 Zw 355 69425 5
                                                                                   100 GA 1.2 4≸176°.
          -U (UL line beed, new line)
                                                                78 4F 113 &575; 🔀
                                                                                   107 KF 133 L#107; 4
                                         43 CB 055 &513; +
   (C 014 👫 (DF form feed, mex page)
                                         44 30 054 69 WH:
                                                                76 40 114 6970: -
                                                                                   108 60 184 4#130: 1
                                         45 20 35, 69455
                                                                75 AF 115 0977: Y
                                                                                   109 or 1.5 4#1098 4
   I UIS 🔛 (capriage raturn)
                                                                78 AF 115 &578; X
   T 015 🚰 (abifo acc)
                                         46 OF 156 4516;
                                                                                   |110 KW 136 L#110; 🗅
                                         47 3F 057 69470 /
                                                                79 47 117 4979: U
                                                                                   111 67 187 4#114:
18 | 7 017 <mark>21</mark> | (81.160 LL)
                                                                80 50 120 kgJU: 🚁
16 18 020 DEE (data liik escape).
                                         18 30 060 APAU: L
                                                                                   |112 70 160 s#1125 🤊
                                                                UI 51 LNI 0831: C
                                         49 JL JG1 6949: 1
_5 _1 Uhl III (device control 1)
                                         50 32 DK3 &550; 2
                                                                83 53 133 k532; 🗜 |114 73 163 k#114; t
18 13 030 <mark>1.52</mark> (Mostroe christof 2)
19 18 023 DC3 (device control 8)
                                                                88 58 123 4900: 🖺
                                         51 33 368 49540 4
                                                                                   118 78 163 4#1157 1
                                         52 04 064 89588 4
                                                                U4 54 124 8934: T
                                                                                   1_0 74 _04 4#116: 0
      UNA FIN (device control 4)
                                         53 35 365 45536 🗧
                                                                88 58 135 &535; 😲
                                                                                   |115 72 165 E#117; 🛂
21 18 035 KSK unogodáve obstaní odge).
                                         54 36 366 APS4: U
                                                                86 56 125 A@JO: 5
                                                                                   118 78 185 4#1108 7
22 16 025 270 (synchronous ille)
                                                                UN 50 127 8937: Y
27. 15 Uk! ETU (end of teams, block)
                                         55 JV JOS 6955: 7
                                                                                   115 75 107 4#1198 #
                                         56 38 170 &556; 6
24 [8 03] (50 techeci)
                                                                                   |126 78 171 L#130;×
25 19 081 EX (end of medium)
                                         57 39 371 4957: 5
                                                                89 59 181 4939: 😮
                                                                                   131 79 171 4#144: 3
                                                                90 SA 102 #900: 7
                                                                                   122 MA 152 M#1828 #
20 LA 012 CJU (schetitche)
                                         50 Ja J72 69588 !
                                         50 3B 375 &559; ;
                                                                01 5F 183 &591: 🕻
                                                                                   125 7F 133 E#133; {
27 (F. 023 750 (eccope)
                                                                92 50 184 4992: 🐧
                                                                                   124 70 174 441245
                                         50 3C 374 kg5U: <
              offile separator!
                                         51 UD UM, W#51: •
                                                                90 SE 205 6973: 1
                                                                                   12. Vr 155 4#1858 ]
                                         52 BE 176 &552; 🤭
                                                                94 57 135 8594; 🔧
30 17 035 PS (Incomed cognitions)
                                                                                   |126 77 156 E#136;
31 17 087 V3 | runit separator:
                                         53 31 377 4959: 7
                                                               98 57 187 k@#5: __
                                                                                  127 77 177 4#127: T
```

Saurce: www.LookupTa**Ne**s.com

ASCII table

• REMEMBER: N bits ⇔ at most 2<sup>N</sup> things

#### Next time

- Pointers
- Mechanics of function calls call by value and call by reference